## The Basic Parts of Java

- Data Types
	- **Primitive**
	- Composite
		- array (will also be covered in the lecture on Collections)
- Lexical Rules
- Expressions and operators
- Methods
	- **Parameter list**
	- **Argument parsing**
- Control structures
	- An overview, very much C like

## http://www.tiobe.com/tpci.htm

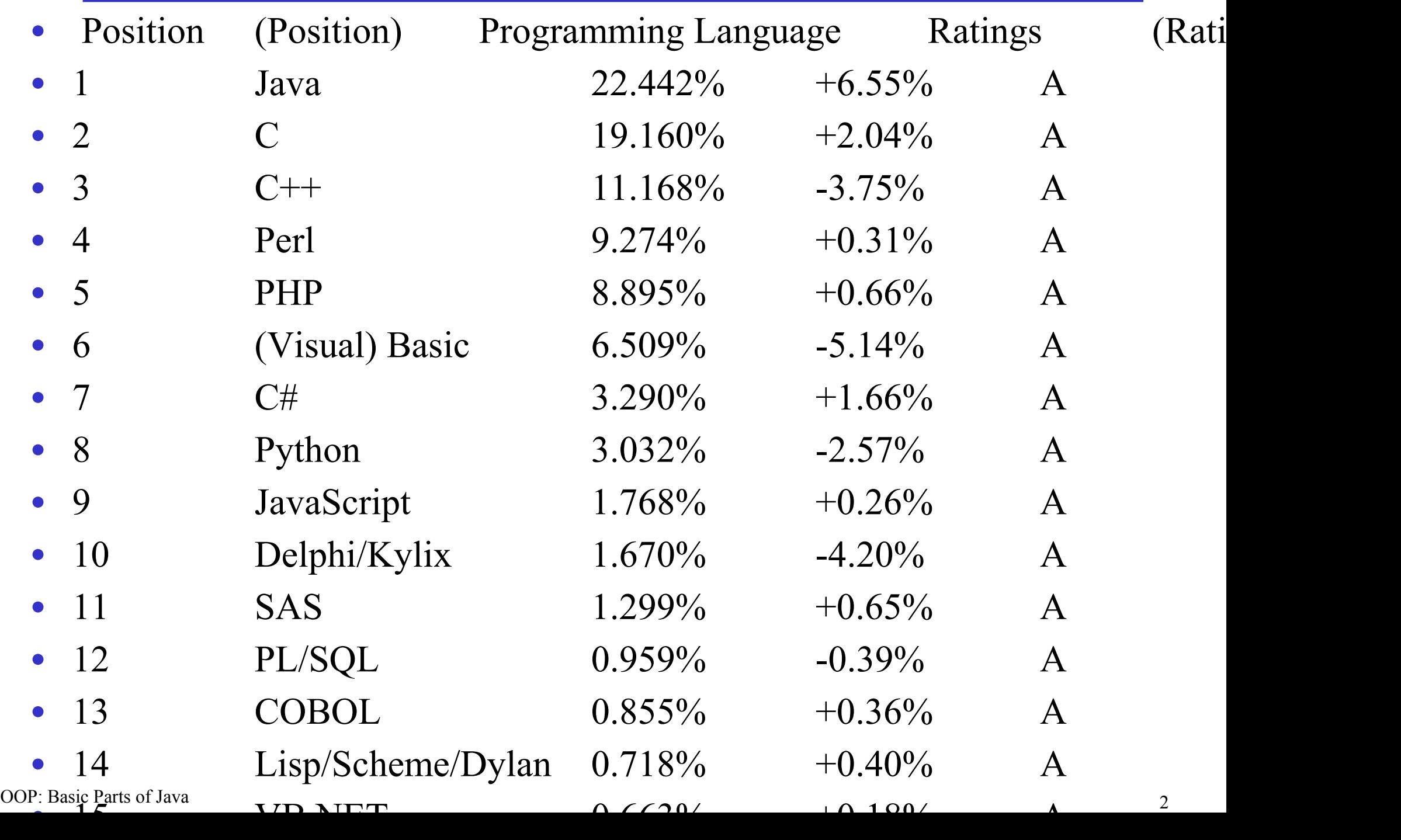

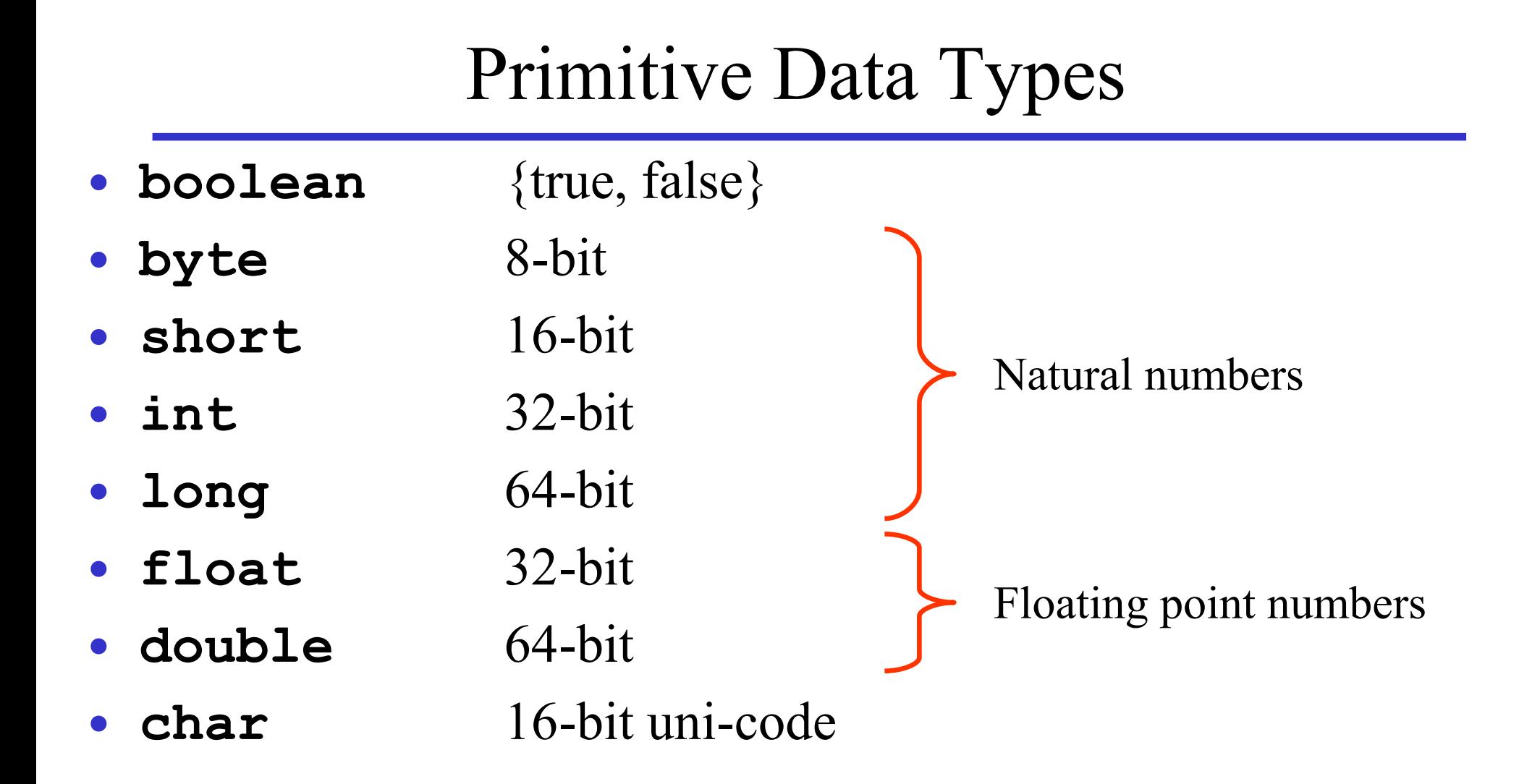

- Also called built-in types
- All numbers are signed
- Have fixed size on all hardware platforms

#### Declarations, Example

```
// create some integers
int x, y, z;
x = 1234; y = 3;
z = Integer.MAX_VALUE;
// or similar for doubles
double v = 3.14e-23,
       w = 5.5,
       vv = Double.NEGATIVE_INFINITY;
// create some chars
char c1 = 'a';
Character c2;
// use a wrapper class
c2 = new Character ('b'); // read only
// A well-known constant
final static double PI = 3.14;
```
OOP: Basic Parts of Java 4

#### Declarations

- A declaration is the introduction of a new name in a program.
- All variables must be declared in advance.
- General forms

*type variableName1*, *variableName2, variableName3;*

*type variableName1 = value1, variableName2 = value2, variableName3 = value3;*

- Variables of primitive type are initialized with default values.  $\blacksquare$  0 (binary) what ever that means for the specific data type
- Constants are declared as **final static** variables

# Array: A Composite Data Type

- An array is an indexed sequence of values of the *same type*.
- Arrays are defined as classes in Java.
- Example:

```
boolean[] boolTable = new boolean[MAXSIZE]
```
- Elements are all of type **boolean**
- The index type is always an integer
- Index limits from 0 to **MAXSIZE-1**
- Bound-check at run-time.
- Arrays are first class objects (not pointers like in C)
- There are no struct/record type in Java.
	- **Are replaced by classes**
- Type safe enumeration added in Java 1.5

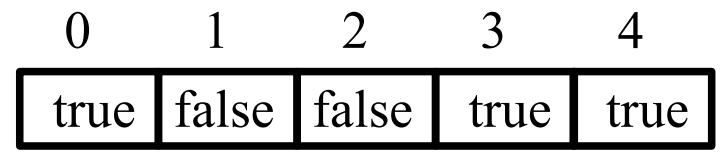

## Lexical Rules

- A name in Java consists of  $[0-9][a-z][A-Z][S]$ 
	- cannot start with a number
	- national language letters can be used, e.g., æ, ø , and å.
	- no maximum length **thisIsAVeryLongVariableName**
	- Tip: avoid the use of \$ in names (used for inner classes)
- All resevered word in Java are lower case, e.g., **if.**
- Case matters **myVariable, myvariable**

## Java's Naming Convention

- Words run together, no underscore
- Intermediate words capitalized.
	- Okay: **noOfDays, capacity, noInSequence**
	- Not okay **no of days, noofdays**
- Name of classes: first letter upper case
	- Okay: **Person**, **Pet**, **Car, SiteMap**
	- **Not okay: vehicle, site map, siteMap**
- Name of method or variable: first letter lower case
- Name of constants: all upper case, separated by underscore, e.g.,

#### **java.math.E** and **java.math.PI**

#### Part of JavaSoft programming standard

#### Java's Naming convention

(http://java.sun.com/docs/codeconv/html/CodeConventions.doc8.html#367)

## Commands in Java

- Very similar to the C programming language
- **Assignment** 
	- **variable = <expression>**
- Method call
	- call by value
	- call by reference (almost)
- Control Structures
	- sequential (follow the flow)
	- branching (selective)
	- looping (iterative)

## Block Statement

- Several statements can be grouped together into a *block statement.*
- A block is delimited by braces { <statement list> }
- Variables can be declared in a block.
- A block statement can be used wherever a statement can be used.

```
// statements
if (weight < 20000)
  doStuffMethod();
else
  doOtherMethod();
```

```
// blocks
if (weight < 20000)
{
  doStuffMethod();
}
else
{
  doOtherMethod();
}
```
## Expresions and Operators

- An *expression* is a program fragment that evaluates to a single value.
	- **double d = v + 9 \* getSalary() % Math.PI;**
	- **e = e + 1;** (here **e** is used both as an *lvalue* and a *rvalue*)
- Arithmetic operators
	- Additive +, -, ++, -- **i = i + 1, i++, --i**
	- Multicative \* , /, % (mod operator) **9%2 = 1, 7%4 = 3**
- Relational operators
	- Equality == (two '=' symbols) **i** == **j vs i** = **j**
	- Inequality  $!=$  **i**  $!=$  **j**
	- Greater-than >, >= **i > j, i >= j**
	- Less-than <, <= **i < j, i <= j**
- OOP: Basic Parts of Java 11

## Expresions and Operators, cont.

- Logical operators
	- and **&& bool1 && bool2** or **|| bool1 || bool2 || bool3** not **! !(bool1)**
	- All are *short-circuit*
- Bitwise operators

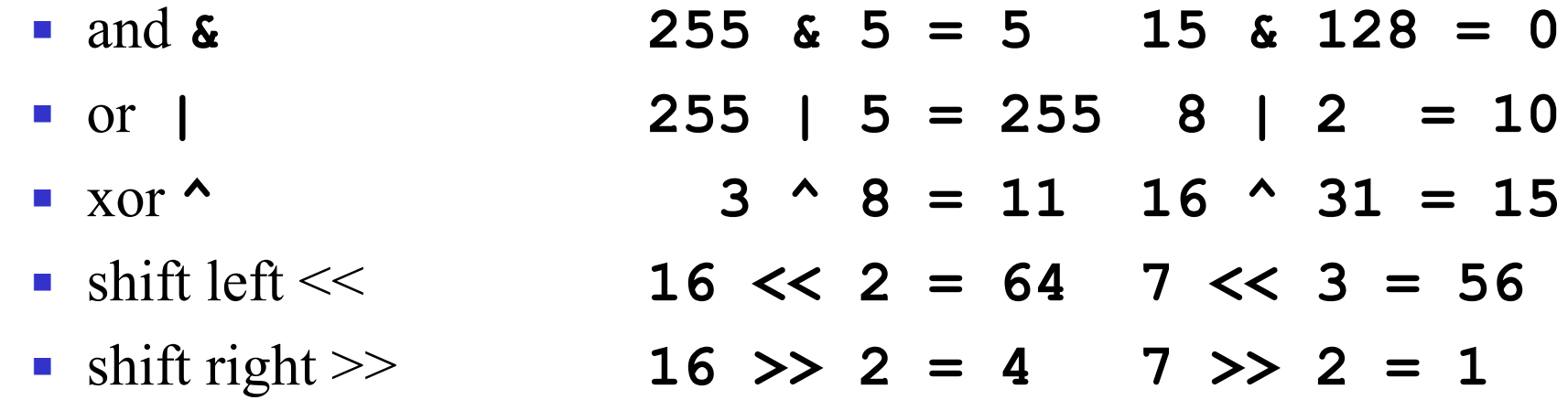

### Expresions and Operators, cont.

- Assignment operators
	- can be combined with other binary operators

$$
\bullet \ \ +=,\ -=,\ *=,\ /=,\ \%\text{=},\ >>=,<\,<=,\ \&=,\ \ ^{\wedge}=
$$

- Conditional Operator
	- **Ternary operator**
	- $\blacksquare$  ?:
	- **int max = n > m ? n : m;**
- Precendence rules similar to C
	- **5 \* 3 + 1 = ?**
- Associtivity rules similar to C
	- **5 – 3 - 1 = ?**

## Methods in Java

- All procedures and functions in Java are methods on classes.
- The difference between a procedure and a function is the return type
	- **void myProcedure()**
	- **int myFunction()**
	- **MyClass myOtherFunction()**
- Methods cannot be nested!
- Returning
	- Implicit: When the last command is executed (for procedures).
	- Explicit: By using the **return** command.
		- Good design: only to have one **return** command each method

## Methods in Java, cont.

#### • General format

```
ReturnType methodName (/* <argument list> */){
      // <method body>
      return stuff;
}
```
• Calling methods

```
double y = getAverageSalary(); // returns double
double z = getAverageSalary; // an error!
boolean b = exists(/*args*/); // returns boolean
exists(/*args*/); // ignore return val.
Person p = getPerson(/*args*/); // returns Person
```
- Methods can be overloaded
	- **double set(int i) double set(int i, int j)**
	- Cannot overload on return value!

#### Class **IPAddress** Example

**public class IPAddress{** 

```
 public static final String DOT = ".";
     private int[] n; // example 127.0.0.1
    private String logical; // example localhost 
     /* Constructor */
     public IPAddress(){n = new int[4]; logical = null;}
     /* Sets the logical name */
     public void setName(String name){logical = name;}
     /* Gets the logical name */
     public String getName(){ return logical; }
     /* Sets numerical name */
     public void setNum(int one, int two, int three, int four){
        n[0] = one; n[1] = two; n[2] = three; n[3] = four;/* Sets numerical name */
     public void setNum(int[] num){ 
        for (int i = 0; i < 4; i++) (n[i] = num[i];)}
     /* Gets the numerical name as a string */
     public String getNum(){
 return "" + n[0] + DOT + n[1] + DOT + n[2] + DOT + n[3];<br>OOP: Basic Parts of Java
```
OOP: Basic Parts of Java 16

#### Class **IPAddress** Example, cont.

```
public class IPAddress{
```

```
// <snip>
public static void main(String[] args){
  // create a new IPAddress
  IPAddress luke = new IPAddress();
    luke.setName("luke.cs.aau.dk");
    System.out.println(luke.getName());
    luke.setNum(130, 225, 194, 177);
    String no = luke.getNum();
    System.out.println(no);
  // create another IPAddress
  IPAddress localHost = new IPAddress();
    localHost.setName("localhost");
    int[] lNum = {127, 0, 0, 1}; // array initialization
    localHost.setNum(lNum);
    System.out.print(localHost.getName());
    System.out.print(" ");
    System.out.println(localHost.getNum());
```
#### Class **IPAddress,** Ugly Stuff

```
public class IPAddress{
```

```
 /* <snip> as previous class*/
```

```
 /* What is ugly here? */
public void setName1(String name){
   logical = name;
   return;
}
 /* What is ugly here? */
public void setName2(String name, int i){
   logical = name;
}
 /* What is ugly here? */
public int setName3(String name){
   logical = name;
   return 1;
}
```
## Parameter Mechanism

- All parameters in Java are pass-by-value.
	- The value of the actual parameter is copied to the formal parameter.
- A variable number of arguments is supported in Java 1.5
	- **printf** functionality
	- Not supported in Java 1.4
		- **public static void main (String[] args)**
- Passing Objects
	- Objects are accessed via a reference*.*
	- References are pass-by-value.
		- The reference is copied
		- The object itself is not copied
	- Via a formal parameter it is possible to modify the object directly.
	- The reference to the object cannot be modified.

#### Actual and Formal Parameters

• Each time a method is called, the actual parameters in the invocation are copied into the formal parameters.

```
String calc(int num1, int num2, String message){
   int sum = num1 + num2;
   String result = message + sum;
   return result;
}
// invocation of a method
 String s = obj.calc(25, 44,
"The sum is ");
```
#### Class **IPAddress** Example, cont.

**public class IPAddress{**

```
OOP: Basic Parts of Java 21
   /* Call by value */
  public int callByValue(int i){ i += 100; return i; }
   /* Call by value */
  public String callByValue(String s){s = "modified string"; return s; 
     }
   /* Call by reference like method */
  public int callByRefLike(int[] a){
      int sum = 0;
      for(int j = 0; j < a.length; j++){ sum += a[j]; a[j] = 255;}
      return sum;
   }
   // in main method
   IPAddress random = new IPAddress()
   int dummy = 2;
   random.callByValue(dummy); // dummy unchanged
   String str = "not using new";
   random.callByValue(str); // str unchanged, also if called with new
   int[] ranIPNum = new int[4];
   random.callByRefLike(ranIPNum); // ranIPNUM to 255.255.255.255
```
## The **static** Keyword

- For data elements
	- Are shared between all the instances of a class
	- **public static int i;**
	- **public static ArrayList = new ArrayList();**
	- **public static final char DOT = '.';**
- For methods
	- Can be accessed without using an object
	- **public static void main(String args[]){}**
	- **public static int getCount(){}**

#### Class **IPAddress** Example, cont.

```
public static void main (String[] args){
   private static int count = 0;
   public static final String DOT = ".";
   <snip>
   /* Constructor */
   public IPAddress(){
     n = new int[4]; logical = null;count++;}
   /* Get the number of IPAddress objects created */
   public static int getCount() { return count;}
   <snip>
   /* Handy helper method */
   public static void show(IPAddress ip){
      System.out.print(ip.getName()); System.out.print(" ");
      System.out.println(ip.getNum());
   }
```
**}**

## Control Structures

- Basic parts of the programs
- Borrowed from C programming language
- Branching
	- **if-else**
	- **switch** (case statement)
	- **break**, **continue**, **goto**
- Looping
	- **while-do**
	- **do-while**
	- **for**
	- **"for-each"**

#### The **switch** Statement

The general syntax of a switch statement is

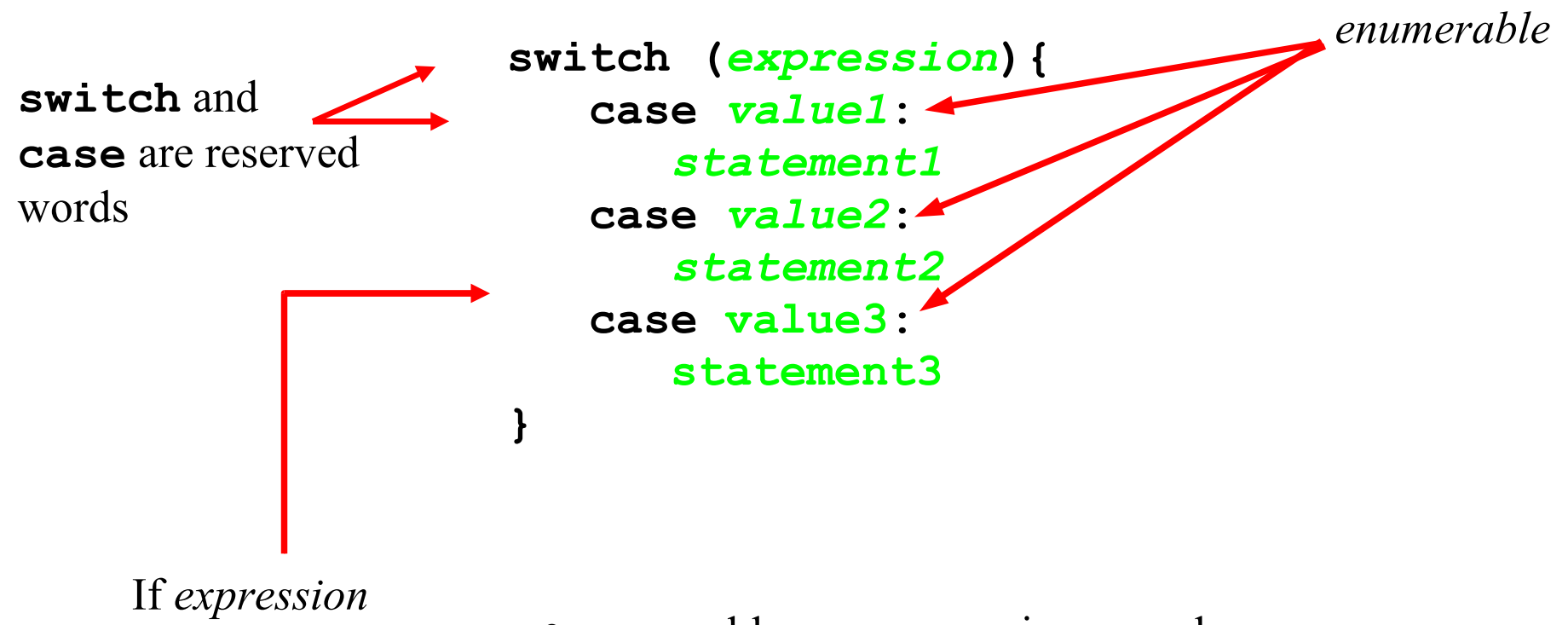

matches *value2*, control jumps *statement2*

• enumerables can appear in any order

- enumerables do not need to be consecutive
- several case constant may select the same substatement
- enumerables must be distinct
- enumerable cannot use **case 1..9:**

## The **switch** Statement, cont.

- Often a break statement is used as the last statement in each case's statement list
- A break statement causes control to transfer to the end of the switch statement
- If a break statement is not used, the flow of control will continue into the next case

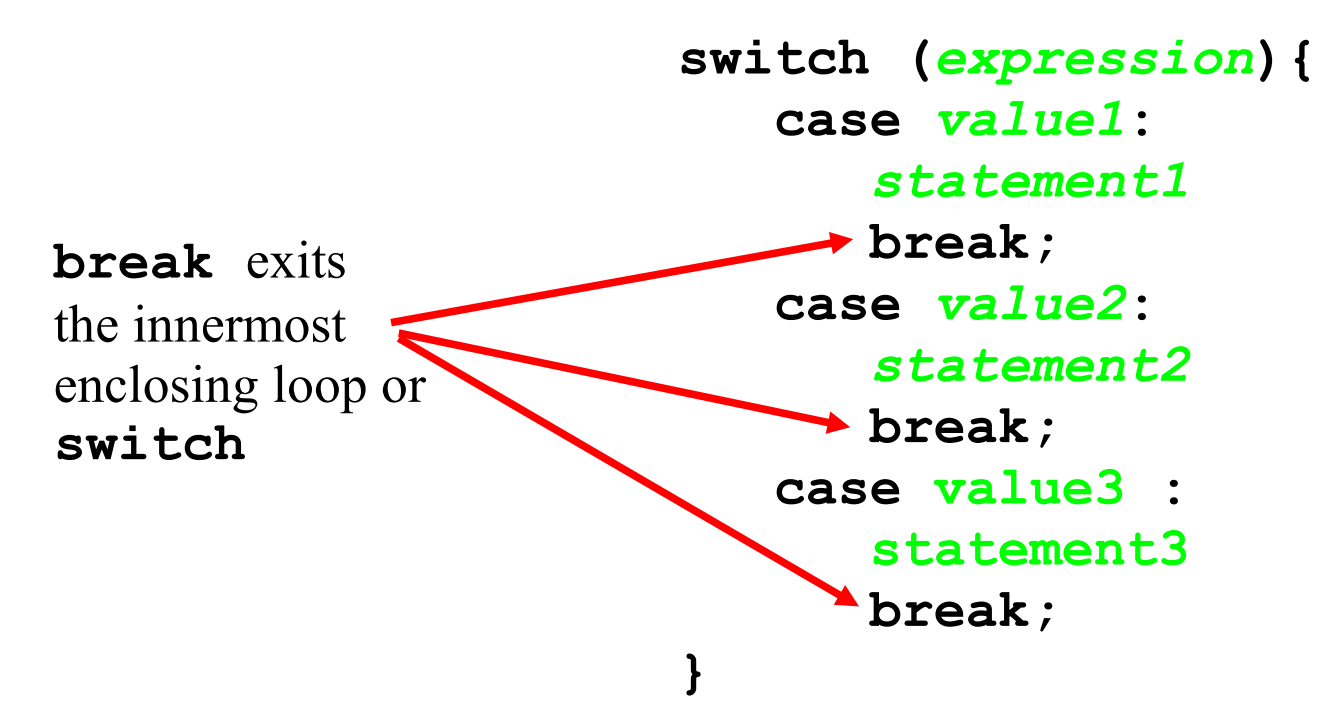

#### Logic of an **switch** Statement

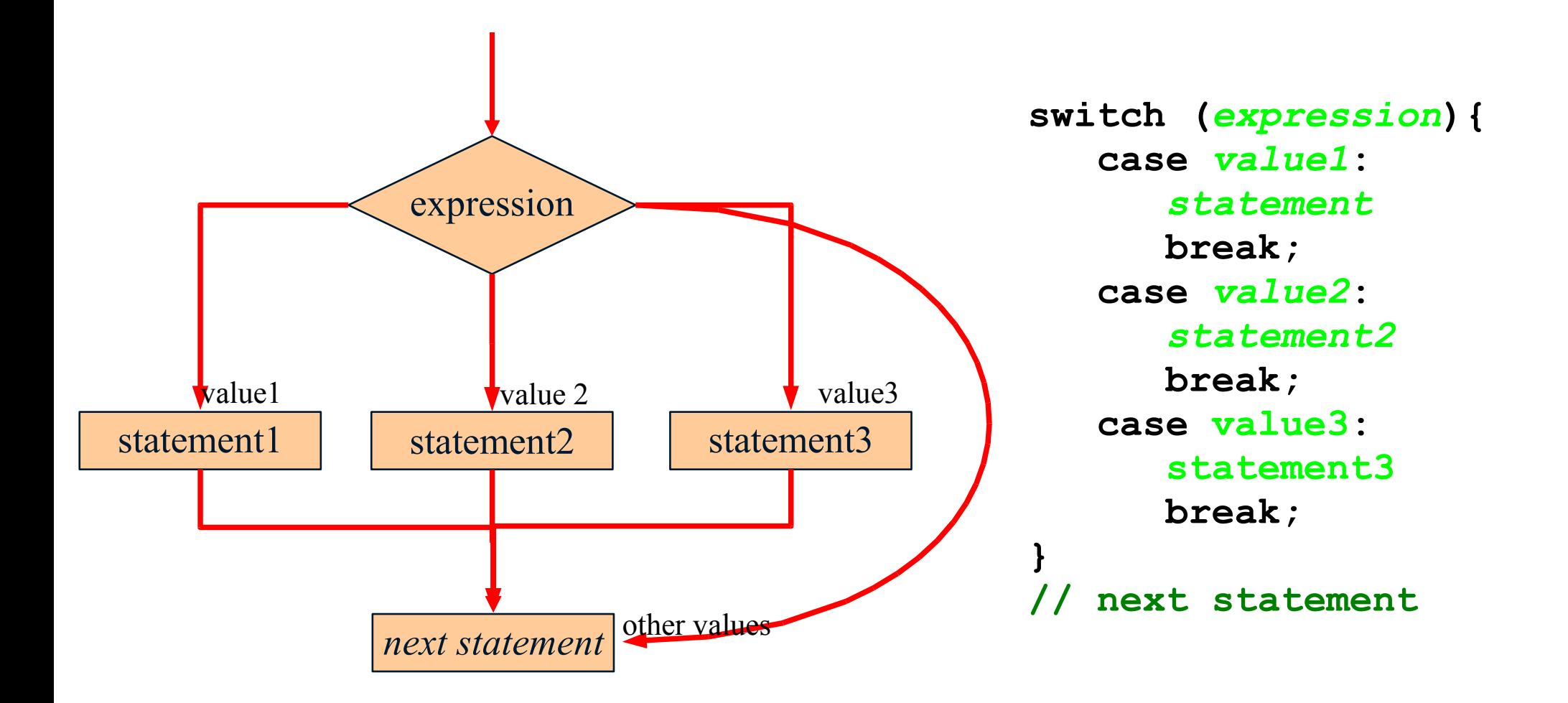

## The **switch** Statement, cont.

- A switch statement can have an optional default case.
- The default case has no associated value and simply uses the reserved word **default**.
- If the default case is present, control will transfer to it if no other case value matches.
- The default case can be positioned anywhere in the switch
	- it is usually placed at the end.
- Control falls through to the statement after the switch if there is no other value matches and there is no default case.

## The **switch** Statement, cont.

- The expression of a switch statement must result in an integral data type
	- Works: **byte**, **short**, **int**, **long**, and **char**
	- No not work **boolean, float**, **double**, and **String**
- Note that the implicit boolean condition in a switch statement is equality  $(==)$ , i.e., match the expression with a value.
- You cannot perform relational checks with a switch statement.,

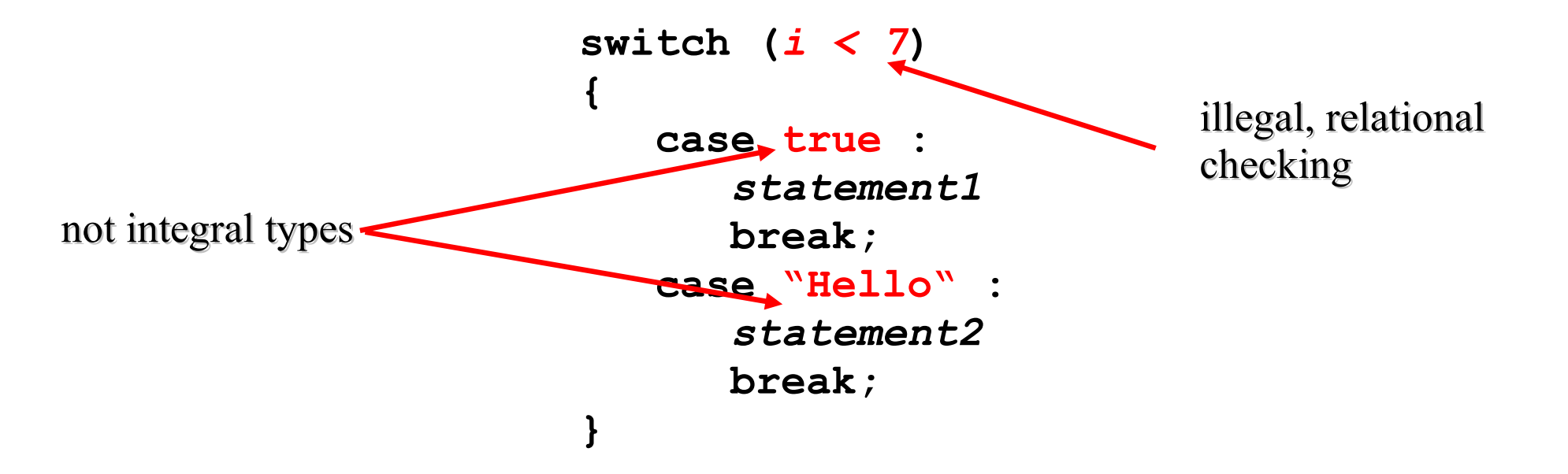

#### The **switch** Statement, Example

```
// function that gets a salary
int salary = getSalary();
switch(salary/20000) {
    case 0: //[0,20.000)
         System.out.println("poor");
        break;
    case 1: //[20.000,40.000)
         System.out.println("not so poor");
        break;
    case 2: //[40.000,60.000)
         System.out.println("rich");
        break;
    case 3: //[60.000,80.000)
         System.out.println("really rich");
        break;
    default: //[80.000, max)
         System.out.println("Hi, Bill Gates");
}
```
#### The **switch** Statement, Example

```
// What is wrong here?
switch(choice) {
    case 0..10:
         // small no stuff
         break;
    case 11..20:
         // big no stuff
         break;
    default:
         // default stuff
         break;
```

```
// What is ugly here?
switch(choice) {
     case 0:
          // do stuff one
         break;
     case 1:
          // do stuff two
         break;
     case 0:
          // do stuff three
          break;
```
**}**

**}**

## The **for** Statement

The *for* statement has the following syntax

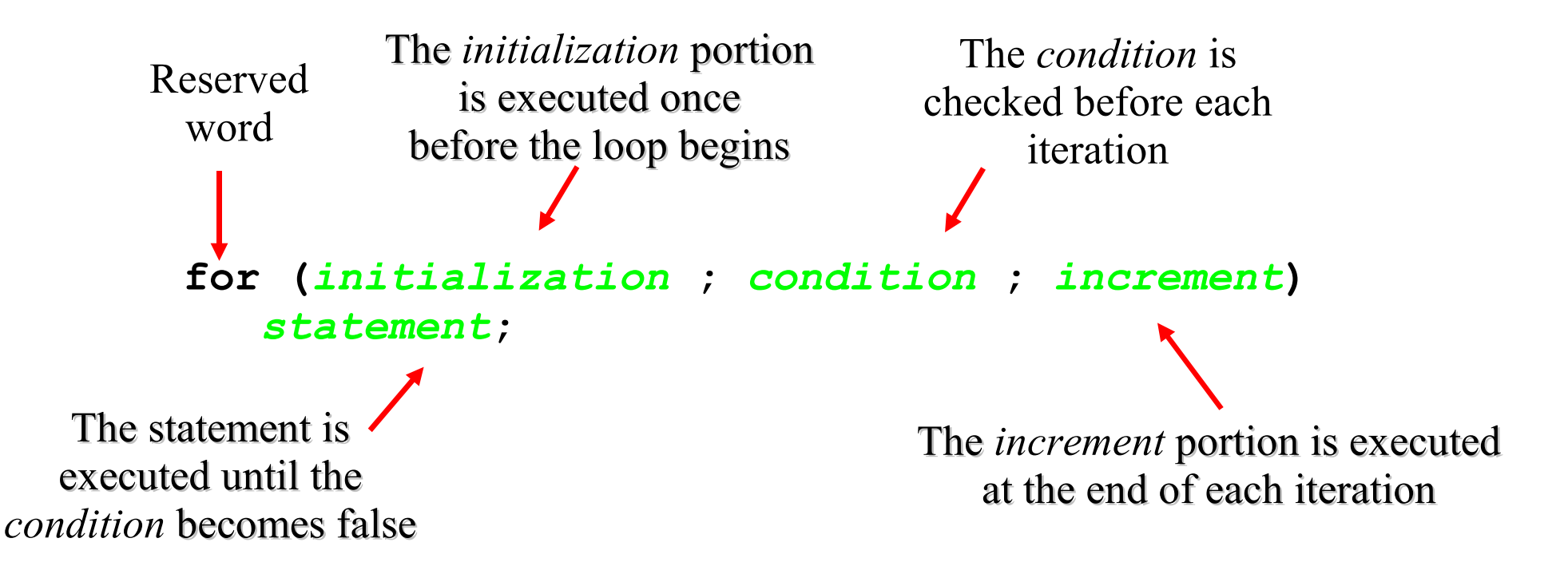

```
// equvivalent while statement
initialization
while (condition){
  statement;
  increment;
}
```
#### Logic of the **for** Statement

false

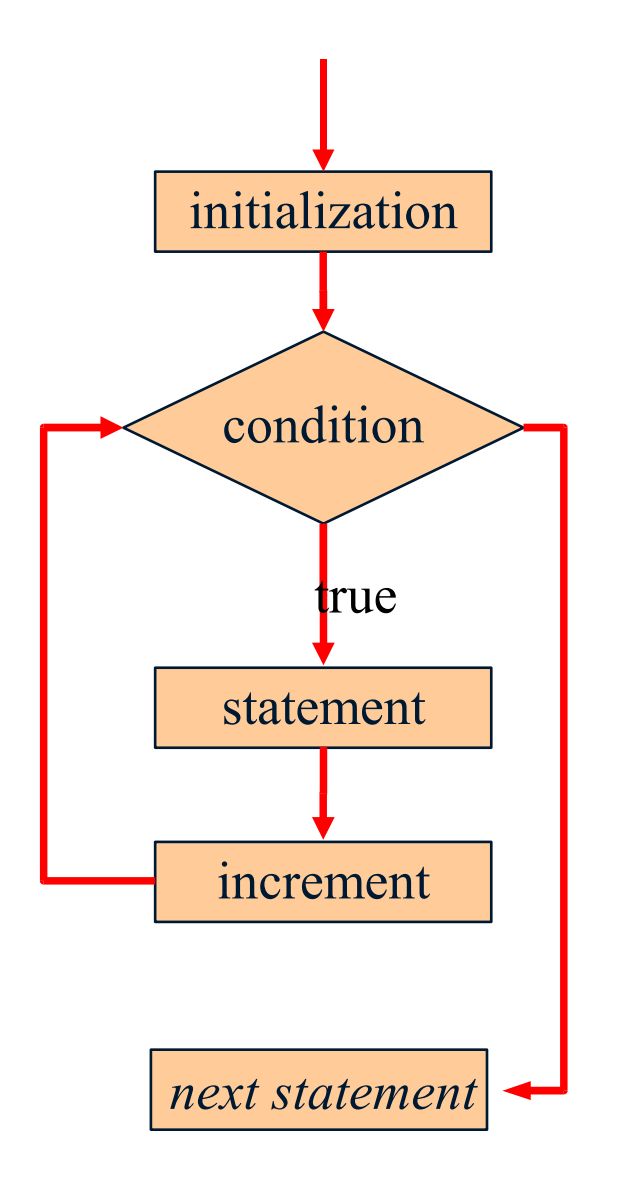

```
OOP: Basic Parts of Java 33
                               // Count from 1 to 10
                               int n = 10;
                               for (int i = 1; i \leq n; i++)System.out.println(i);
                               // next statement
                               // what is wrong here?
                               for (int i=0; i < 10; i++){
                                  System.out.println(i);
                                  i--;
                               }
                               // what is ugly here?
                               for (int i = 0; i < 10;)i++;
                                // do stuff
                               }
                               // what is ugly here?
                               int i;
                               for (i = 0; i < 10; i++)// do stuff
                               }
```
## The **for** Statement, cont

- Like a *while* loop, the condition of a *for* statement is tested prior to executing the loop body.
- Therefore, the body of a for loop will execute zero or more times.
- It is well-suited for executing a specific number of times that can be determined in advance.
- Each expression in the header of a for loop is optional
	- Both semi-colons are always required in the for loop header.

```
// an infintive loop
for (;;){
  // do stuff
}
```
## The **for** (each) Statement

- · "For each" added in Java 1.5
- Will be introduced in more details in the lecture on collections.

```
public class ForEach {
     public static void main(String[] args) {
          // iterate over the String array
          for (String s : args) {
               System.out.println(s);
          }
          // iterator over an integer array
          int[] a = { 1, 2, 3, 4, 5 };
          for (int i : a) {
               System.out.println(i);
          }
     }
}
```
## Branching

#### • **break**

- Can be used in any control structure
- Exits from the innermost enclosing loop
- **break <label>**

#### • **continue**

Cycles a loop, e.g., jump to the condition checking

#### • **return**

- Only from methods
- Jumps out of the current method and returns to where the method was called from
- **return <expression>**
- **goto**
	- Reserved word, not implemented
	- **goto** is extremely powerful, but even more dangerous

#### Logic of the **break** Statement

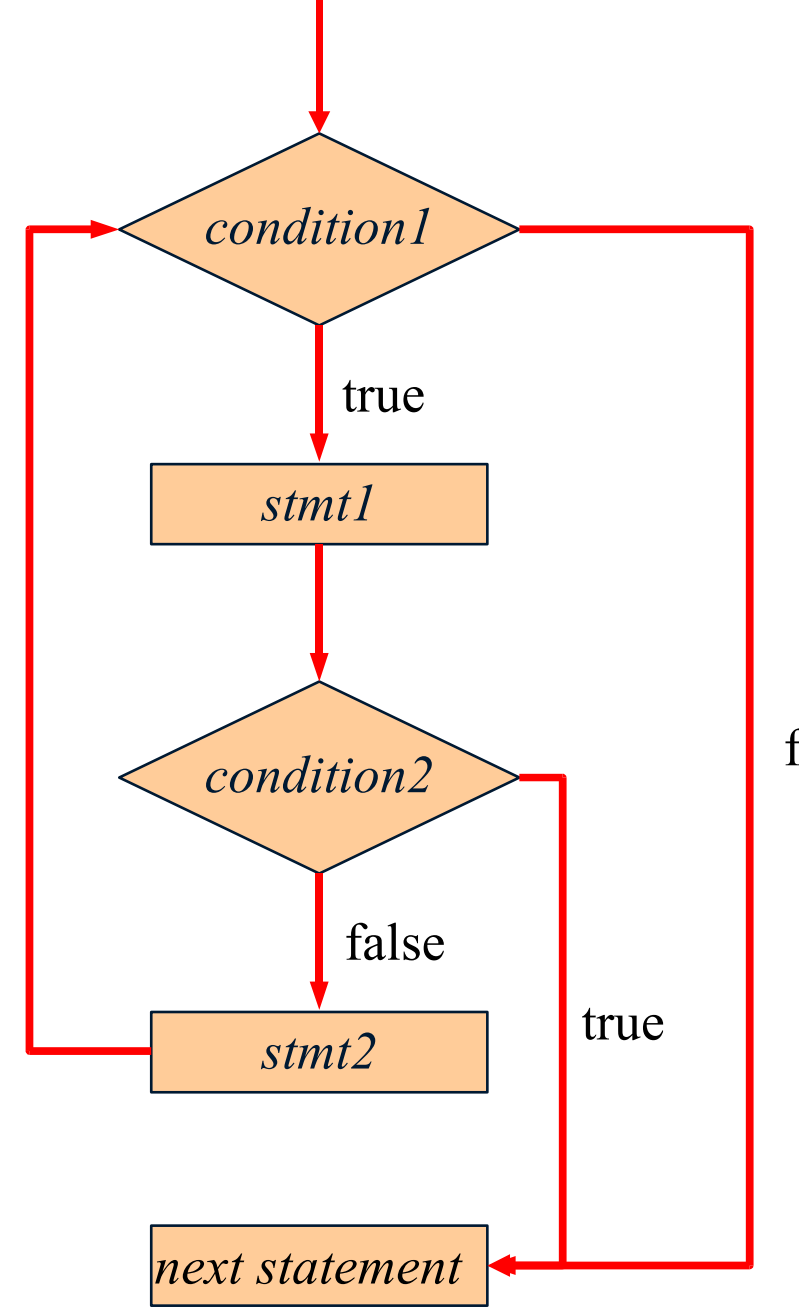

**while (***condition1***) {** *stmt1***; if (***condition2***) break;** *stmt2***; } // next statement**

false

OOP: Basic Parts of Java 37

## Logic of the **break** Statement, cont

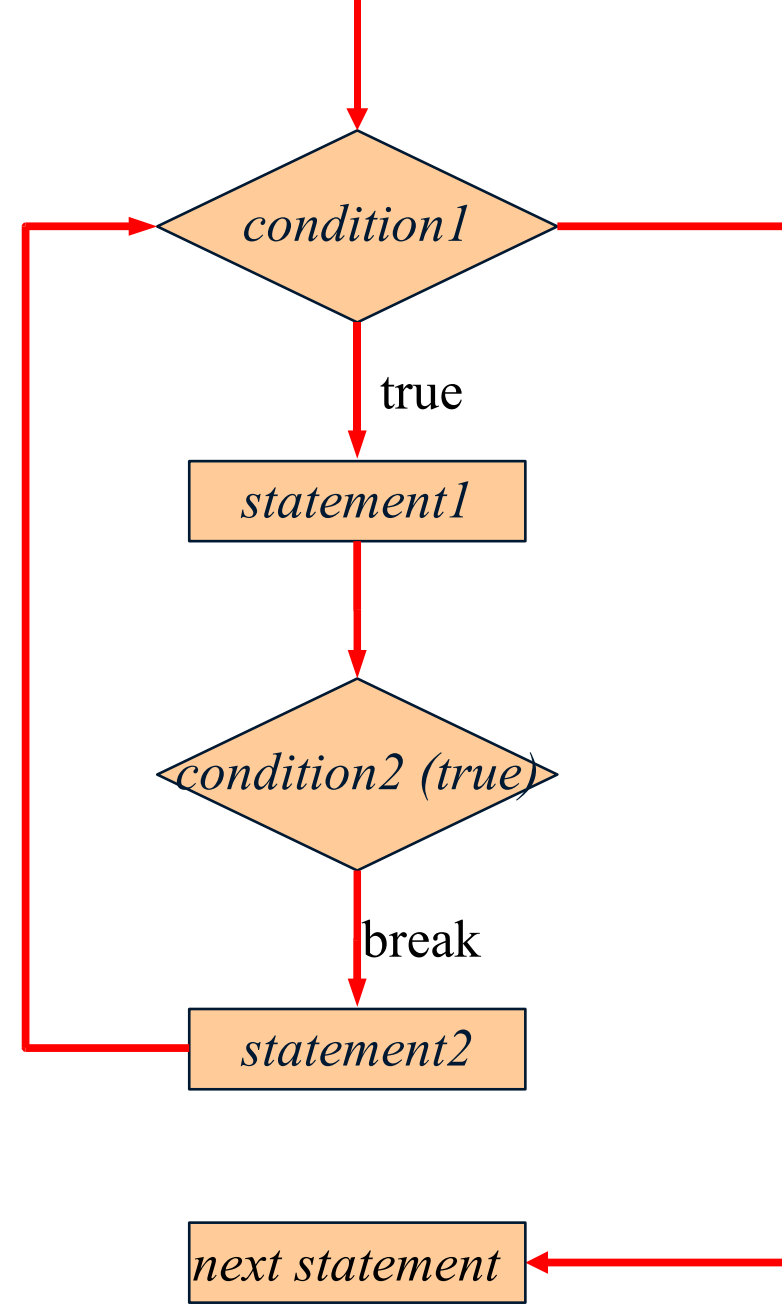

```
while (condition1) {
    statement1;
    while (true){ // condition2
        break;
    }
    statement2;
}
// next statement
```
false

## Logic of the **continue** Statement

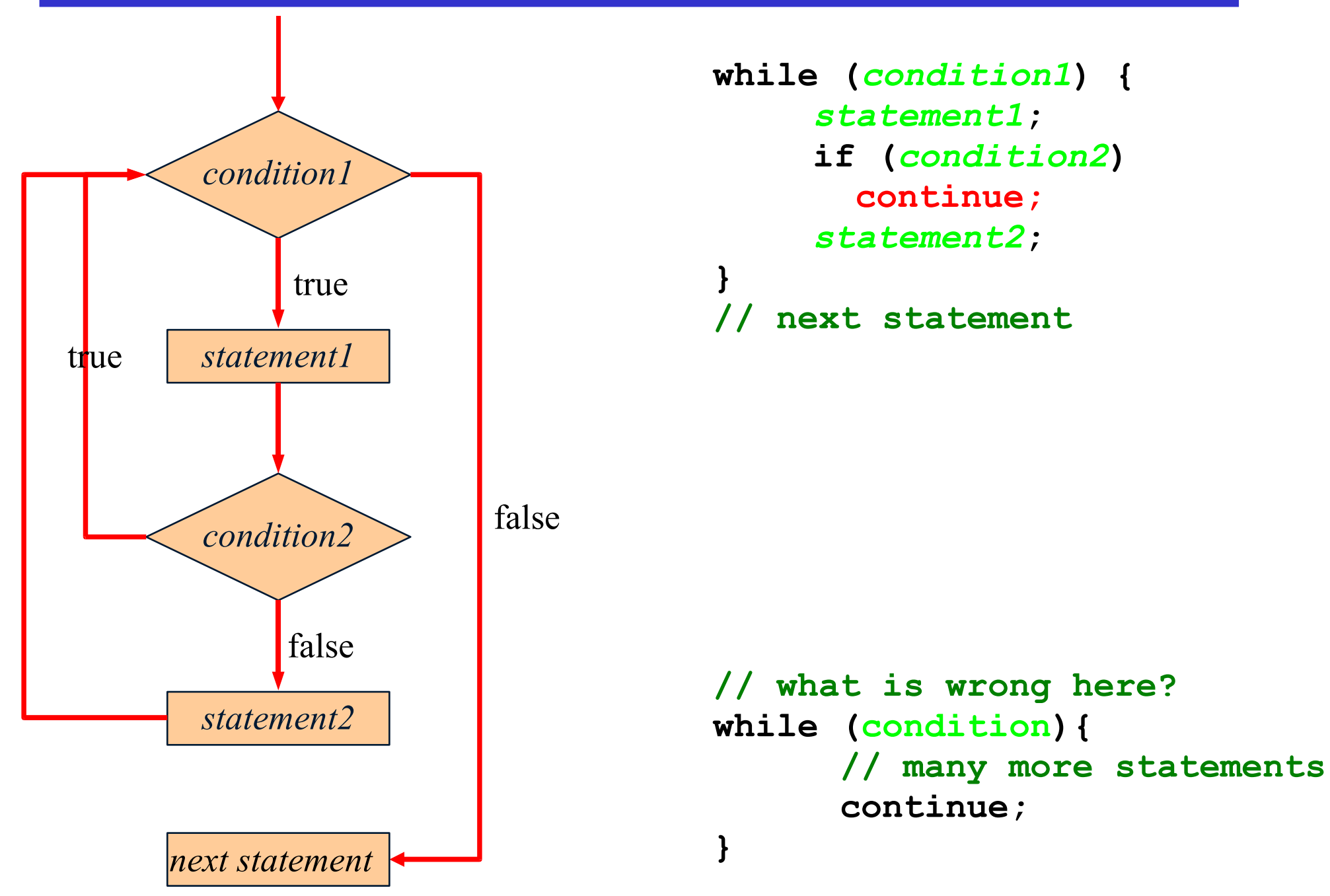

OOP: Basic Parts of Java 39

#### **continue** Example

```
public void skipPrinting(int x, int y){
    for(int num = 1; num <= 100; num++){
          if((num % x) == 0){
                continue;
          }
          if((num % y) == 0){
                continue;
          }
          // This num is not divisible by x or y
          System.out.println(num);
    }
```
**}**

#### **break** and **continue** Example

```
for (int i = 3; i <= max; i++) {
   // skip even numbers
    if (i % 2 == 0)
         continue;
    // check uneven numbers
    boolean isPrime = true;
    for (int i = 2; i \leq i - 1; i++) {
         // is i diviseable with any number in [2..i-i]
         // then it is not a prime number so we break
         // of efficiency reasons
         if (i % j == 0) {
             isPrime = false;
             break;
         }
   }
   if (isPrime)
         System.out.println(i + " is a prime number");
```
## Summary

- Set of built-in data types
- Array are supported
	- No support for C-like structs (Pascal records)
- Methods
	- **Procedure**
	- **Functions**
- Argument passing
	- Always pass-by-value in Java
	- Actual and formal parameters.
- Control structures
	- Prefer **for** statement over **while** statement
	- Use **break**, **continue**, and **return** as little as possible

## The **if** Statement

• The *if statement* has the following syntax:

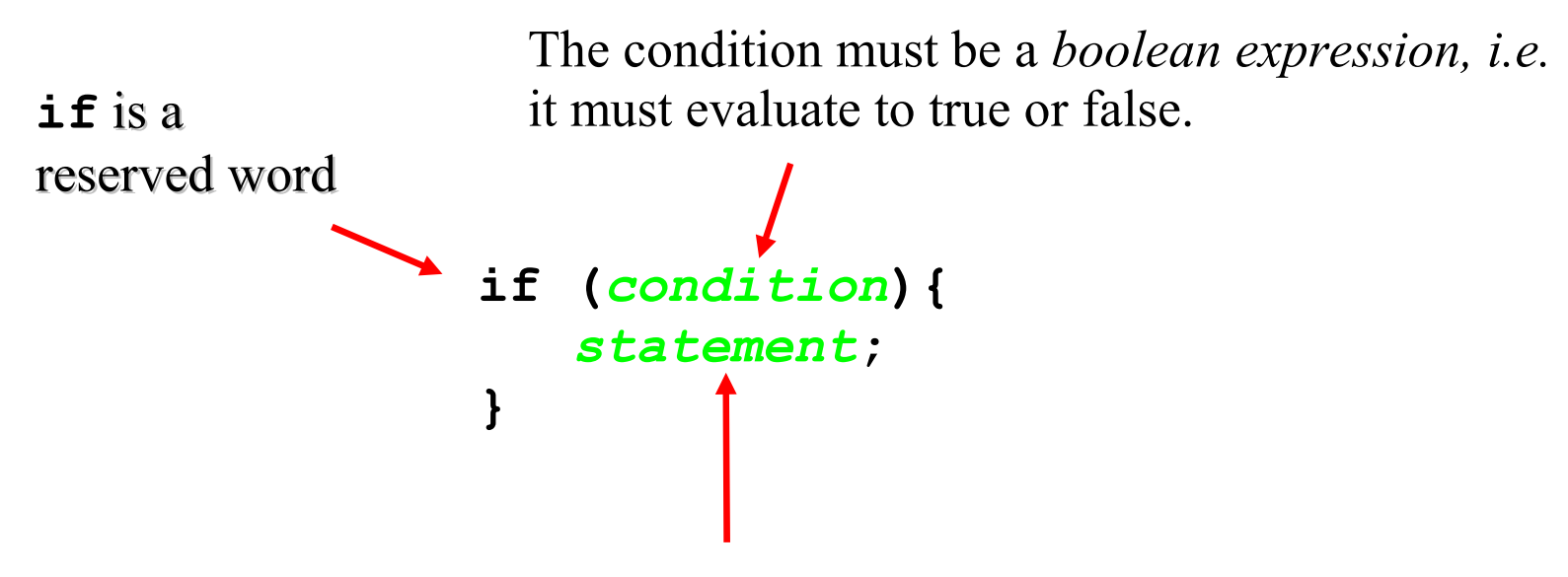

If the condition is true the statement is executed. If the condition is false, the statement is skipped.

#### Logic of an **if** Statement

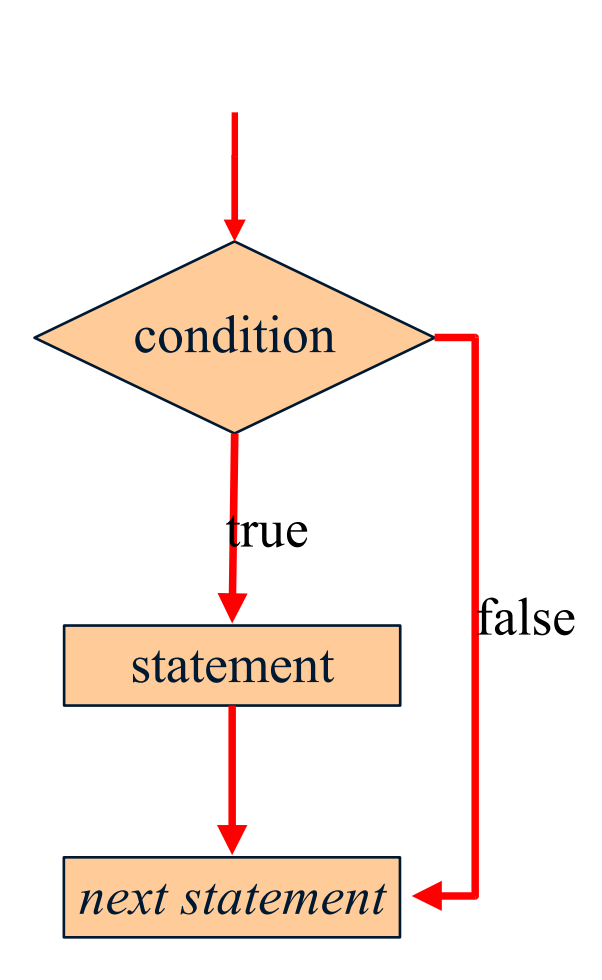

**// example 1 if (weight < 20000) doStuffMethod(); // same thing if (weight < 20000){ doStuffMethod(); } // example 2 if (weight < 20000) doStuffMethod(); doMoreStuff(); // NOT the same thing if (weight < 20000){ doStuffMethod(); doMoreStuff(); } // What is ugly here? boolean b = getChoice(); if (b == true){ // do stuff }**

## The **if-else** Statement

• The *if-else statement* has the following syntax:

```
if (condition){
     statement1;
}
else{
    statement2;
}
```
- If the condition is true *statement1* is executed. If the condition is false *statement2* is executed
- One or the other will be executed, but not both
- An **else** clause is matched to the last unmatched **if** (no matter what is implied by the indentation)

#### Logic of an **if-else** Statement

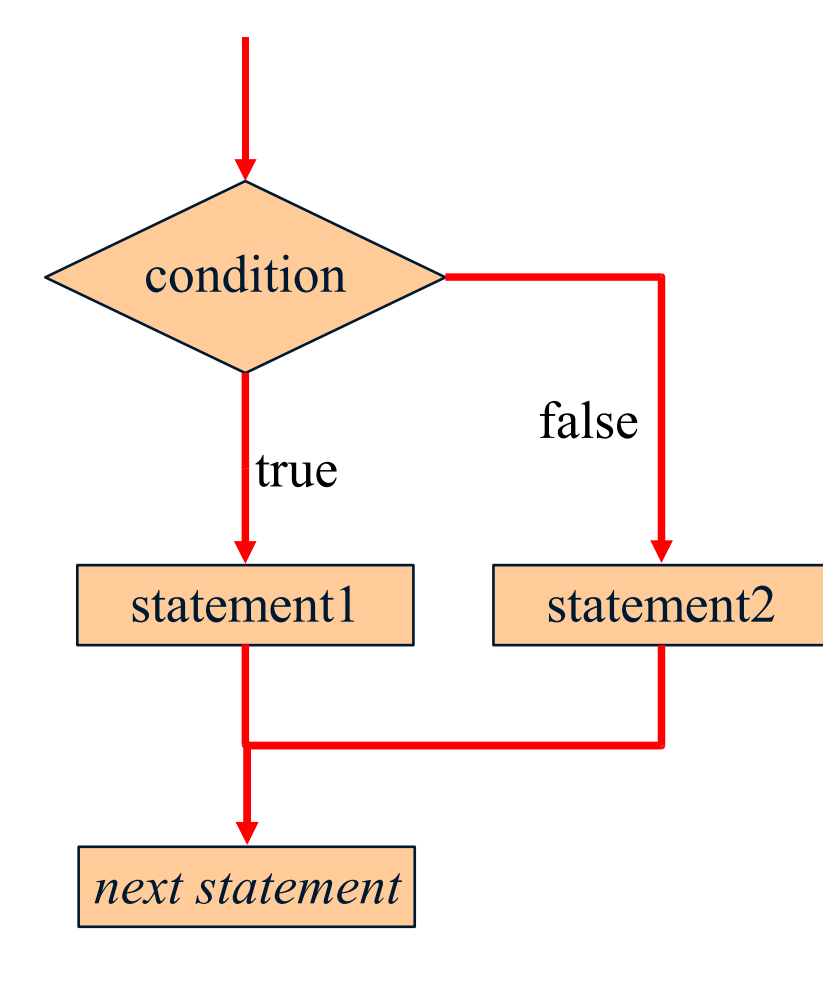

**if (income < 20000) System.out.println ("poor"); else if (income < 40000) System.out.println ("not so poor") else if (income < 60000) System.out.println ("rich") else System.out.println ("really rich") // what is wrong here? char c = getChoice();**  $if$  (c ==  $'A'$ ) **doStuffA(); if (c == 'B') doStuffB(); if (c == 'C') doStuffC();**

## The **while** Statement

• The *while* statement has the following syntax

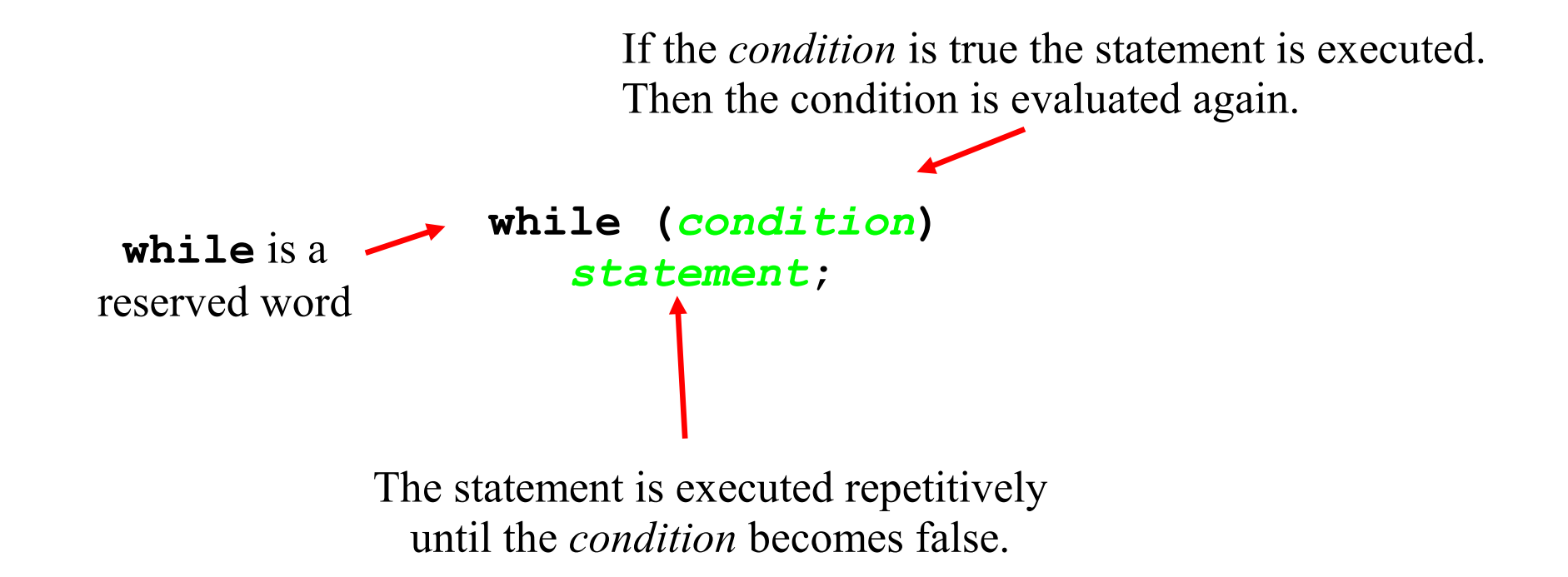

- Note, if the condition of a while statement is false initially, then *statement* is never executed
	- Tthe body of a while loop is executed zero or more times

#### Logic of the **while** Statement

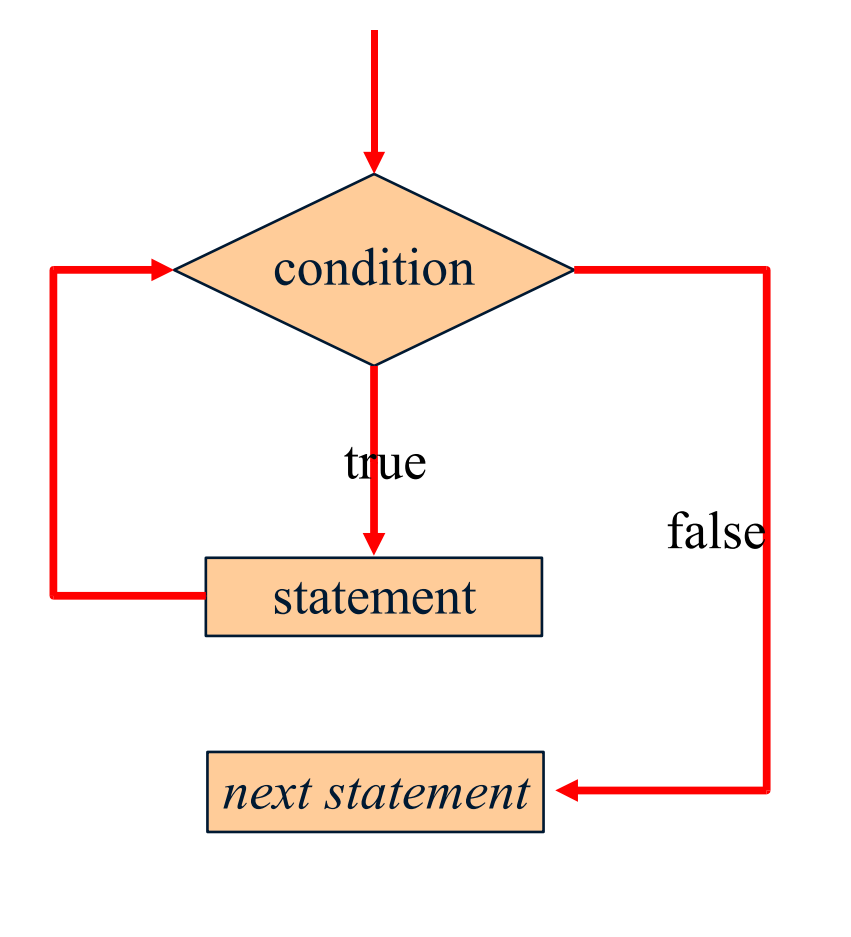

```
// Count from 1 to 10
int n = 10;
int i = 1;while (i <= n) {
    System.out.println(i);
    i = i + 1;}
// next statement
// what is wrong here?
int i = 0;
while(i < 10){
    System.out.println(i);
    // do stuff
}
```
## The **while** Statement, cont.

- The body of a while loop must eventually make the *condition* false.
- If not, it is an *infinite loop*, which will execute until the user interrupts the program.
	- This is a common type of logical error.
	- You should always double check to ensure that your loops will terminate normally.
- The while statement can be nested
	- That is, the body of a *while* could contain another loop
	- Each time through the outer *while*, the inner *while* will go through its entire set of iterations

## The **do** Statement

• The *do statement* has the following syntax

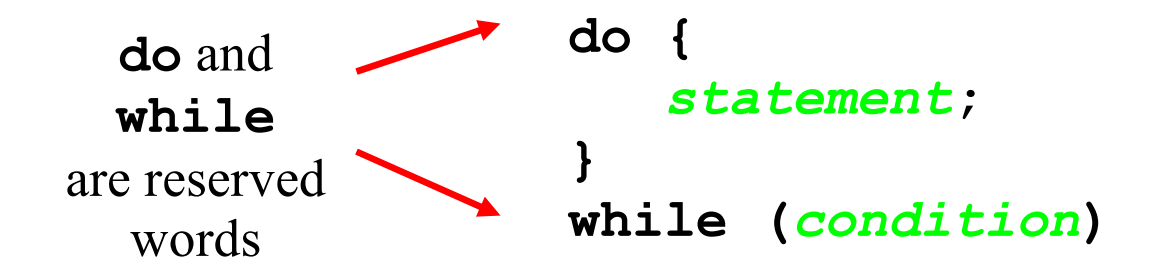

The *statement* is executed once initially, then the *condition* is evaluated.

The *statement* is executed until the *condition* becomes false.

- A *do* loop is similar to a *while* loop, except that the condition is evaluated after the body of the loop is executed.
	- Therefore the body of a do loop will execute at least one time.

#### Logic of the **do** Statement

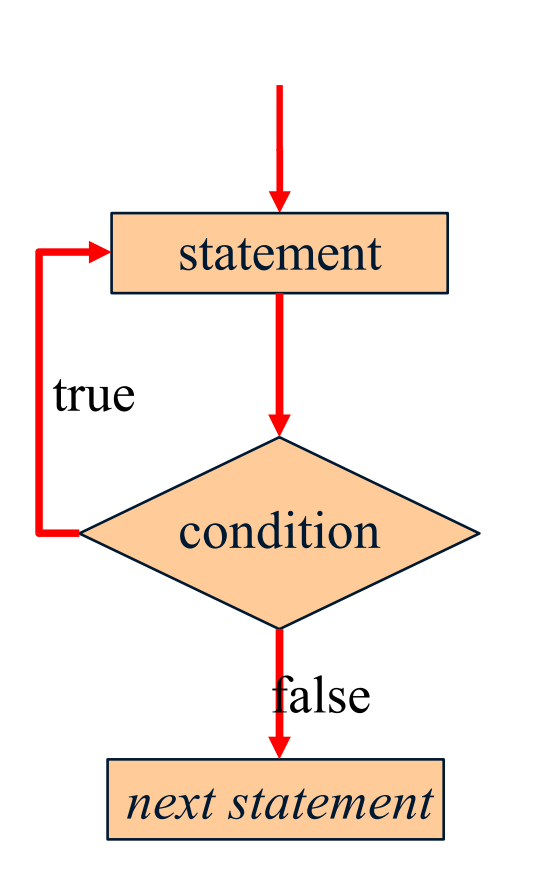

```
// Count from 1 to 10
int n = 10;
int i = 1;do {
    System.out.println(i)
    i = i + 1;} while (i <= 10);
// next statement
```